## **Current Location of Child** *Located on UC Portal Discharge Tab*

INTAKES | ADMISSION | CASE MGMT. | DISCHARGE | CAPACITY MGMT. | HEALTH | HS.

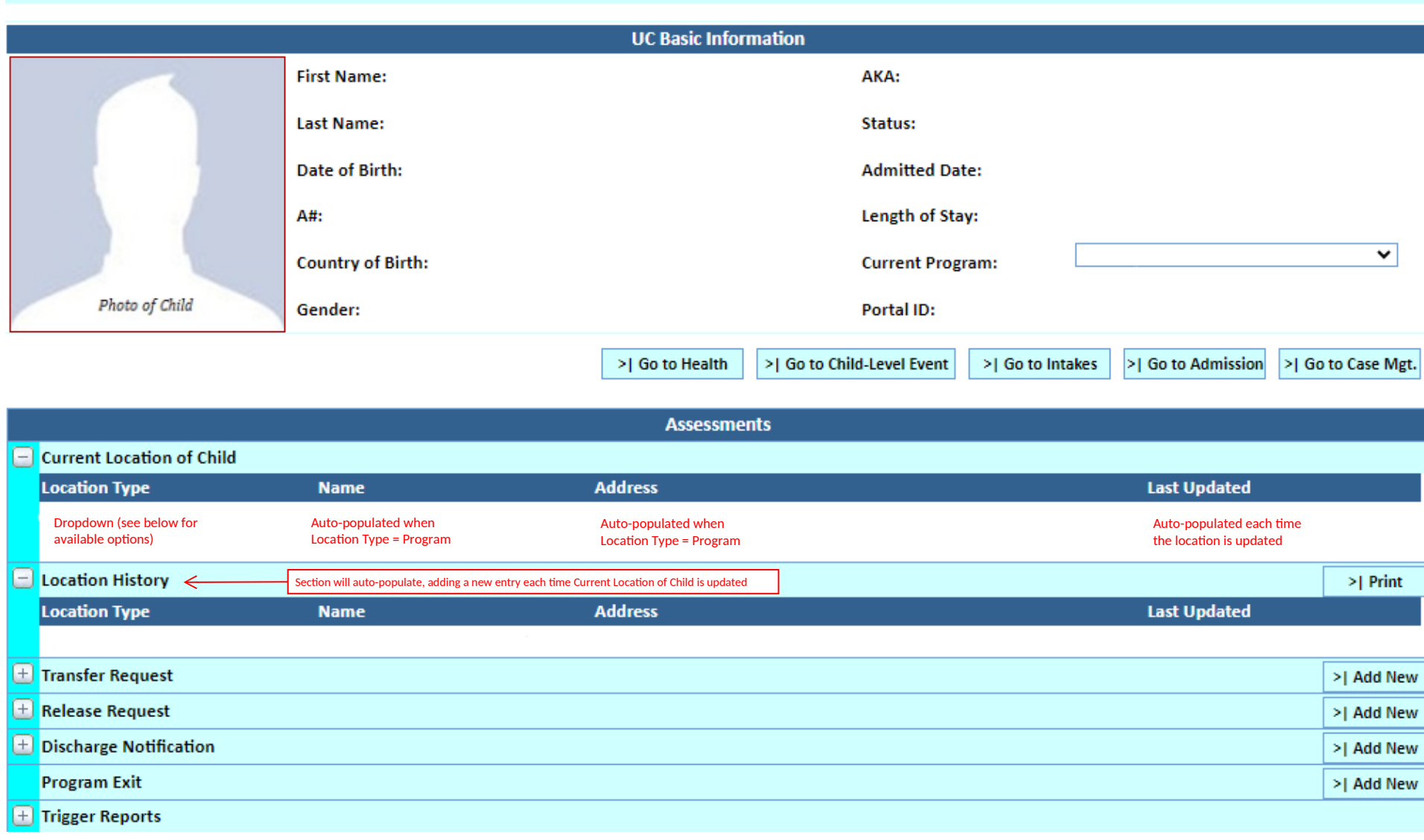

## **Location Type Dropdown Options**

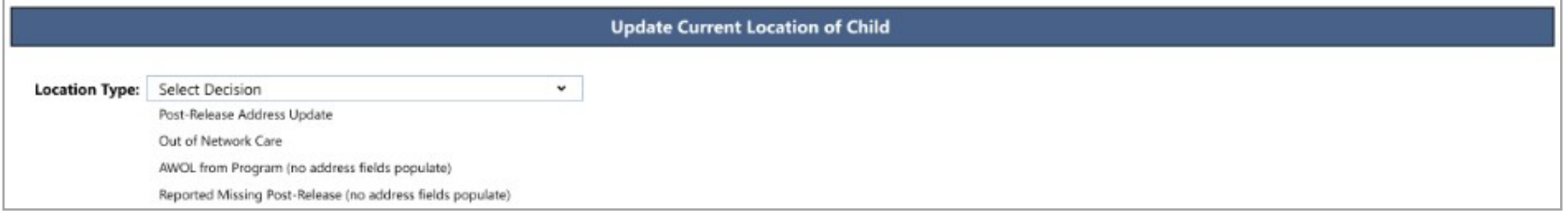

## **Additional Fields for Post-Release Address Update**

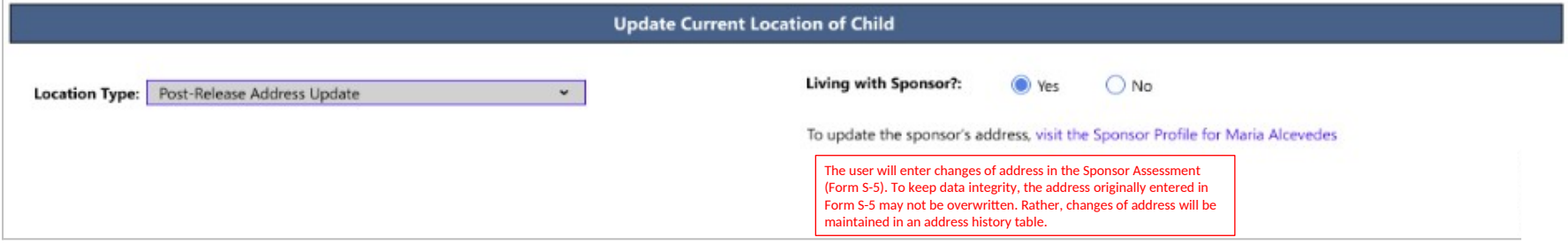

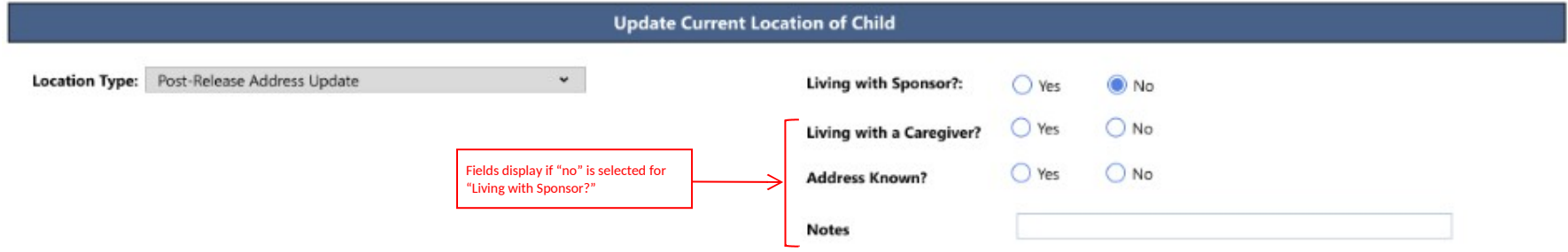

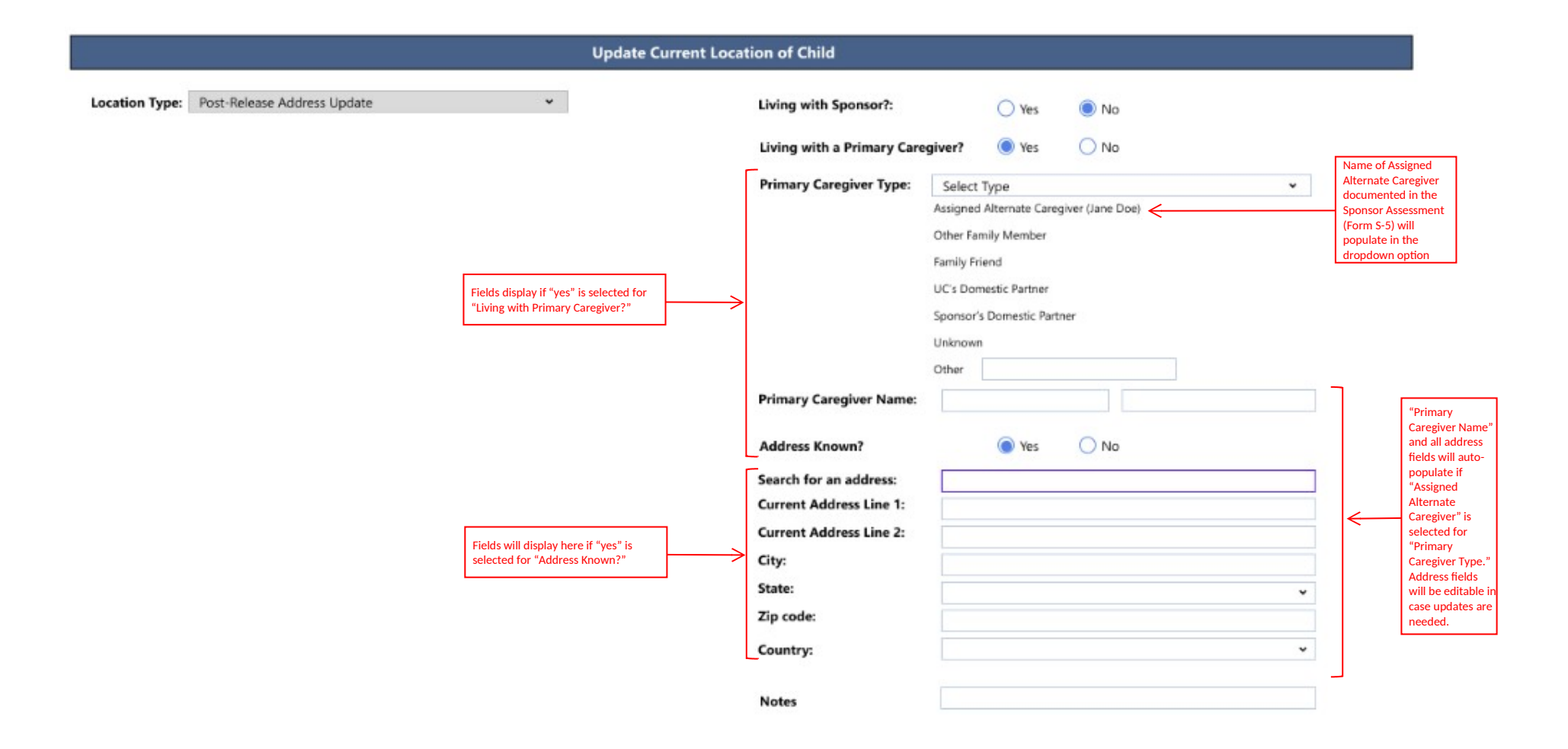